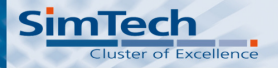

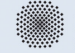

**Universität Stuttgart** Germany

## Solving multidomain problems with PDELab and dune-multidomain

Steffen Müthing

October 6, 2010

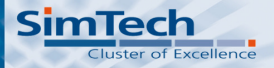

Universität Stuttgart Germany

#### **[Motivation](#page-2-0)**

#### [dune-multidomaingrid](#page-9-0)

[dune-multidomain](#page-11-0)

[Example](#page-26-0)

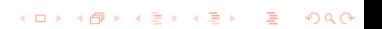

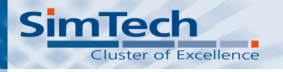

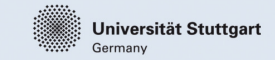

K ロ X K ④ X K 至 X K 至 X 2 는 X 9 Q Q Q

#### **Motivation**

Why software infrastructure for problem coupling and multidomain / multiphysics problems?

- $\triangleright$  Many interesting problems to investigate in multiphysics settings.
- <span id="page-2-0"></span> $\triangleright$  Most real world problems involve more than a single equation / domain.

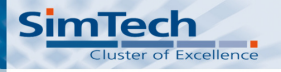

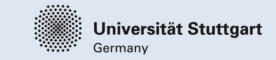

**KORKA REPARATION ADD** 

#### Motivation

Why software infrastructure for problem coupling and multidomain / multiphysics problems?

- $\triangleright$  Many interesting problems to investigate in multiphysics settings.
- $\triangleright$  Most real world problems involve more than a single equation / domain.
- $\triangleright$  Non-negligible amount of "bookkeeping" required for tracking interfaces, degrees of freedom etc.  $\Rightarrow$  Simulations often restricted to simple geometries.

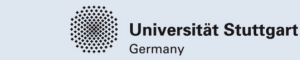

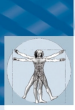

# Typical Coupling Configurations

Surface Couplings

**Cluster of Excellence** 

**SimTech** 

Direct coupling of two problems  $P_1, P_2$  on their common interface:

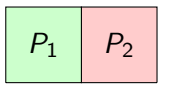

Indirect coupling using a mortar space Λ with additional DOF on the interface:

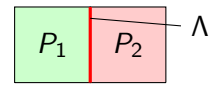

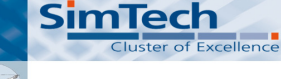

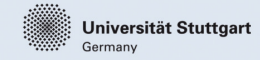

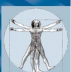

# Typical Coupling Configurations

Surface Couplings

Direct coupling of two problems  $P_1, P_2$  on their common interface:

$$
\begin{array}{|c|c|c|}\hline P_1 & P_2 \\ \hline \end{array}
$$

Indirect coupling using a mortar space Λ with additional DOF on the interface:

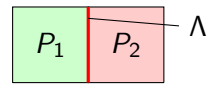

Volume Couplings

Distinct problems sharing (some) underlying function spaces:

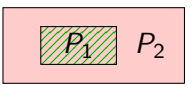

Interface tracking using level set method with enrichment space  $U_F$ :

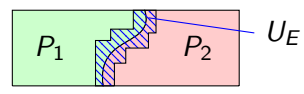

**KORK ERKER ER SAGA** 

#### **SimTech** Cluster of Excellence

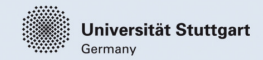

# **Challenges**

Large number of mostly technical challenges:

- $\blacktriangleright$  Labelling the spatial domains of function spaces / subproblems
- $\blacktriangleright$  Manage the degrees of freedom of involved function spaces
- Efficient matrix / residual assembly:
	- $\triangleright$  Minimize number of grid traversals
	- $\blacktriangleright$  Identify locally defined subproblems
	- $\triangleright$  Load per-subproblem set of local degrees of freedom and invoke appropriate operators
- $\triangleright$  Output solution of function spaces defined on subdomains

Goal: Automate tasks and enable rapid prototyping of numerical methods with good performance and generality.**KORKA REPARATION ADD** 

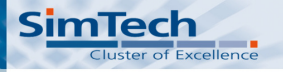

**Universität Stuttgart** Germany

**KORKA REPARATION ADD** 

## Approach

Split responsibilites:

- $\triangleright$  Spatial information about subdomains handled at the grid interface level
	- $\Rightarrow$  dune-multidomaingrid

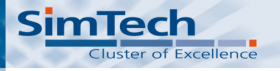

Universität Stuttgart Germany

**KORKA REPARATION ADD** 

# Approach

Split responsibilites:

- $\triangleright$  Spatial information about subdomains handled at the grid interface level
	- $\Rightarrow$  dune-multidomaingrid
- $\triangleright$  PDELab extension for function space management and problem assembly

 $\Rightarrow$  dune-multidomain

Currently limited to dune-multidomaingrid for subdomain information, extension to distinct per-subdomain grids possible (dune-grid-glue).

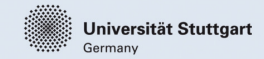

 $\Omega$ 

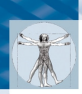

**SimTech** 

Cluster of Excellence

## dune-multidomaingrid: Basics

- Provides meta grid MultiDomainGrid
- $\triangleright$  Basic assumption: Use a single underlying spatial discretisation – a single grid – for the complete domain.
- 1. Wrap existing grid in meta grid

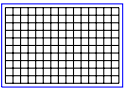

2. Mark subdomains

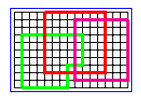

<span id="page-9-0"></span>3. Subdomains also exposed as separate meta grids

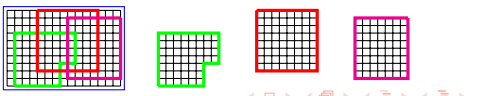

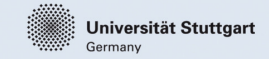

**KORKA REPARATION ADD** 

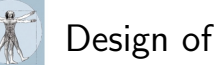

**SimTech** 

Cluster of Excellence

## Design of MultiDomainGrid

- ▶ Many ideas from dune-subgrid by Oliver Sander and Carsten Gräser
- $\triangleright$  API for subdomain setup similar to grid adaptation API
- $\triangleright$  Subdomain layout not fixed, can be changed during the runtime of the program
- $\triangleright$  Subdomains always comprise the complete grid hierarchy
- $\triangleright$  Support for disabling certain features (indices for some codims, level index sets) for performance
- $\blacktriangleright$  Pluggable storage backend

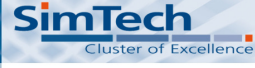

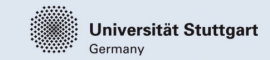

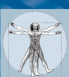

## Short Introduction to PDELab

Main ideas:

- $\triangleright$  Support for rapid prototyping
- $\blacktriangleright$  Good flexibility
- <span id="page-11-0"></span> $\blacktriangleright$  The user is only exposed to a local view of the problem (finite element on reference element and mapping to world space)

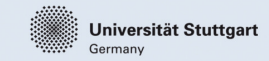

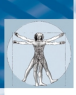

**SimTech** 

Cluster of Excellence

#### Short Introduction to PDELab

- $\blacktriangleright$  Discrete function spaces
	- $\blacktriangleright$  Bound to a grid view
	- $\triangleright$  Based on local finite elements from dune-localfunctions
	- $\triangleright$  General approach to constraints handling
	- $\triangleright$  Generic generation of product spaces for systems

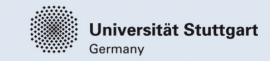

**KORKA REPARATION ADD** 

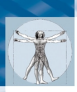

**SimTech** 

Cluster of Excellence

## Short Introduction to PDELab

#### $\blacktriangleright$  Discrete function spaces

- $\triangleright$  Bound to a grid view
- $\triangleright$  Based on local finite elements from dune-localfunctions
- $\triangleright$  General approach to constraints handling
- $\triangleright$  Generic generation of product spaces for systems
- $\triangleright$  Operators based on weighted residual formulation
	- $\triangleright$  Support for numerical schemes requiring at most face-neighbors
	- $\triangleright$  Also responsible for local description of sparsity pattern

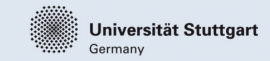

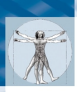

**SimTech** 

Cluster of Excellence

## Short Introduction to PDELab

#### $\blacktriangleright$  Discrete function spaces

- $\triangleright$  Bound to a grid view
- $\triangleright$  Based on local finite elements from dune-localfunctions
- $\triangleright$  General approach to constraints handling
- $\triangleright$  Generic generation of product spaces for systems
- $\triangleright$  Operators based on weighted residual formulation
	- $\triangleright$  Support for numerical schemes requiring at most face-neighbors
	- $\triangleright$  Also responsible for local description of sparsity pattern
- $\blacktriangleright$  Exchangeable linear algebra backend
- Integrated Newton solver and generic one step methods for instationary problems

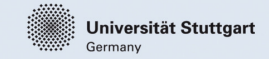

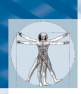

**SimTech** 

Cluster of Excellence

#### dune-multidomain: Features

Functionality provided by dune-multidomain for implementing multidomain problems with PDELab:

- $\blacktriangleright$  Function spaces defined on parts of the whole domain.
- $\triangleright$  Support for defining subproblems, connecting operators and function spaces.
- $\triangleright$  Support for defining interface couplings between pairs of subproblems.
- $\blacktriangleright$  Automatic assembly of resulting multidomain system.

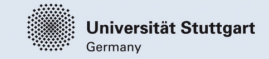

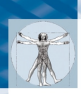

**SimTech** 

Cluster of Excellence

#### dune-multidomain: Features

Functionality provided by dune-multidomain for implementing multidomain problems with PDELab:

- $\blacktriangleright$  Function spaces defined on parts of the whole domain.
- $\triangleright$  Support for defining subproblems, connecting operators and function spaces.
- $\triangleright$  Support for defining interface couplings between pairs of subproblems.
- $\blacktriangleright$  Automatic assembly of resulting multidomain system.

Requires compiler support for variadic templates!

Cluster of Excellence

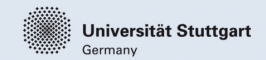

**KORK ERKER ER SAGA** 

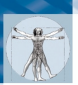

**SimTech** 

# Specifying subproblem domains: Predicates

Problem: Subproblem domains not necessarily aligned with domain of any function space.

Example: Groundwater contanimation

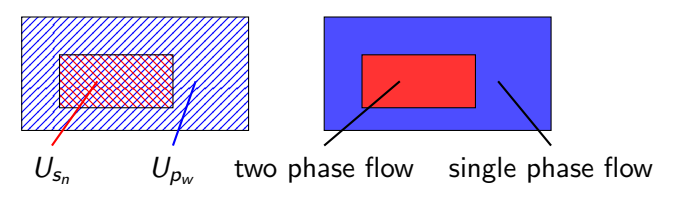

Solution: Define predicate  $P : \mathcal{P}(\mathcal{S}) \to \{0,1\}$  based on set of function spaces present in a grid cell:

Single phase flow:  $P_1(S) = \mathbb{1}_{\{U_{pw}\}}(S)$ ,

▶ Two phase flow:  $P_2(S) = \mathbb{1}_{\{U_{pw}, U_{sn}\}}(S)$ .

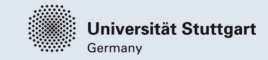

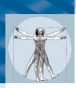

**SimTech** 

Cluster of Excellence

# Grid Function Space Handling

- $\triangleright$  Grid function spaces can be defined on MultiDomainGrid and any associated SubDomainGrid.
- $\blacktriangleright$  Full support for function space trees (for modeling systems of PDEs).
- ▶ CouplingGridFunctionSpace for placing degrees of freedom on codim 1 manifolds in the grid.
- ▶ New MultiDomainGridFunctionSpace transparently glues together standard PDELab grid function spaces defined on different parts of the domain.

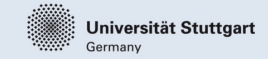

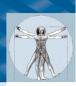

#### Example: Grid function spaces

 $//$  define finite elements t y p e d e f Dune : : PDELab : : Pk 2D L o c al Finite Element < GV, double .1 > FEM1 : FEM1 fem1 ; typedef Dune:: PDELab:: Pk2DLocalFiniteElement<GV, double,2>FEM2;

FFM<sub>2</sub> fem<sub>2</sub> :

**SimTech** 

Cluster of Excellence

tvpedef Dune:: PDELab:: Conforming Dirichlet Constraints CON:

 $//$  normal grid function spaces typedef Dune: : PDELab: : Grid Function Space<MultiDomain Grid View, FEM1, CON> GFS1 ; GFS1 gfs1 (multidomaingridview, fem1); typedef Dune:: PDELab:: GridFunctionSpace<SubDomainGridView, FEM2, CON  $>$  GFS2: GFS2 gfs2 (subdomaingridview, fem2);

 $//$  composite grid function space typedef Dune:: PDELab:: MultiDomain:: MultiDomain Grid Function Space< Grid , GFS1 , GFS2> MultiGFS : MultiGFS multigfs (multidomaingridview, gfs1, gfs2);

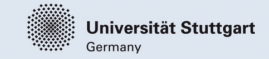

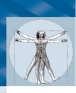

## Subproblem encapsulation

**SimTech** 

Cluster of Excellence

New class SubProblem bundles all information defining a subproblem:

- ► Local Operator,
- $\triangleright$  Required (ansatz and test) grid function spaces from MultiDomainGridFunctionSpace,
- $\blacktriangleright$  Predicate for spatial domain of subproblem,
- $\triangleright$  Constraints assembler for subproblem boundaries.

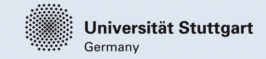

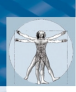

## Subproblem encapsulation

Cluster of Excellence

**SimTech** 

New class SubProblem bundles all information defining a subproblem:

- ► Local Operator,
- $\triangleright$  Required (ansatz and test) grid function spaces from MultiDomainGridFunctionSpace,
- $\blacktriangleright$  Predicate for spatial domain of subproblem,
- $\triangleright$  Constraints assembler for subproblem boundaries.

Important: Subproblems (and associated operators etc.) are always defined directly on the MultiDomainGrid!

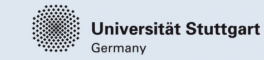

#### Example: Subproblems

Cluster of Excellence

**SimTech** 

 $//$  define predicates typedef Dune : : PDELab : : MultiDomain : : SubDomain EqualityCondition < Grid  $>$  EC : EC  $c0()$ ; // empty set EC  $c1(0)$ : // exactly subdomain 0

 $//$  local operators typedef SinglePhaseFlowOperator SPFO: SPFO spfo; tvpedef TwoPhaseFlowOperator TPFO:  $TFO$  tpfo:

 $//$  single phase flow problem typedef Dune:: PDELab:: MultiDomain:: SubProblem<MultiGFS, CON, MultiGFS ,CON, SPFO, EC , GFS1> SPFOSubProblem ; SPFOSubProblem spfosubproblem (con, con, spfo, c0);

 $// two phase flow problem$ t y p e d e f Dune : : PDELab : : Mul tiDomain : : SubProblem<MultiGFS ,CON, MultiGFS ,CON, TPFO, EC , GFS1 . GFS2> TPFOSubProblem ;  $TPPFOSubProblem$  tpfosubproblem  $(\text{con.con.tof.c1}):$ 

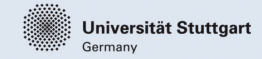

**KORKA REPARATION ADD** 

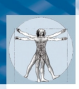

**SimTech** 

Cluster of Excellence

## Surface couplings between subproblems

Couplings are completely defined by a tuple (SubProblemA,SubProblemB,CouplingOperator).

- $\triangleright$  Couplings are oriented, SubProblem A will always be the first argument to any operator methods and be located on the inside of the passed intersection.
- ▶ The CouplingOperator resembles a normal PDELab operator with different flags and methods:
	- ▶ Flags doPatternCoupling, doAlphaCoupling,
	- $\blacktriangleright$  Methods pattern\_coupling(), alpha\_coupling(), jacobian\_coupling(), jacobian\_apply\_coupling()
	- $\triangleright$  Default Implementations for full pattern creation and numeric jacobian evaluation.

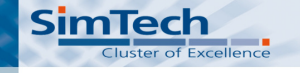

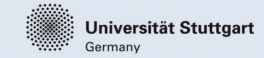

### Example: Couplings

```
class Coupling Operator
{
  . . .
  static const bool do Alpha Coupling = true;
  template<typename IG,
           typename LFSUA , typename LFSVA ,
           typename LFSUB, typename LFSVB,
           typename X, typename Rvoid alpha_coupling (const IG& ig,
                       const LFSUA& Ifsua, const X& xa, const LFSVA
                            & lfsva.
                       const LFSUB& lfsub, const X& xb, const LFSVB
                            & lfsvb.
                       R& ra, R& rb) const
  {
    . . .
  }
};
typedef Dune:: PDELab:: MultiDomain:: Coupling<SPFOSubProblem,
     TPFOSubProblem, Coupling Operator > Coupling;
Coupling coupling (spfosubproblem, tpfosubproblem, coupling operator);
```
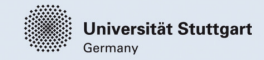

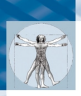

# MultiDomainGridOperatorSpace

- ▶ Replaces standard GridOperatorSpace.
- $\triangleright$  Variants for stationary and instationary problems.

#### $\blacktriangleright$  Synopsis:

Cluster of Excellence

**SimTech** 

tvpedef MultiDomain Grid Operator Space<MultiGFS, MultiGFS, CG, CG, MatrixBackend, SPFOSubProblem, TPFOSubProblem, Coupling> MultiGOS ; MultiGOS multigos (multigfs, multigfs, cg, cg, spfosubproblem, tpfosubproblem, coupling);

- $\triangleright$  Subproblems and couplings can be listed in arbitrary order.
- $\triangleright$  No limit on the number of subproblems or couplings (apart from compiler restrictions).
- $\blacktriangleright$  Automatically assembles the residual and the mass matrix of the complete system.

#### **SimTech Cluster of Excellence**

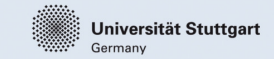

# Stokes-Darcy Coupling

Flow through a channel in a porous medium

 $\triangleright$  Setting:

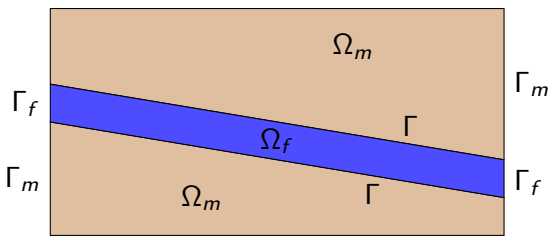

<span id="page-26-0"></span> $\triangleright$  Mathematical model taken from:

Y. Cao, M. Gunzburger, X. Hu, F. Hua, X. Wang, and W. Zhao. Finite Element Approximations for Stokes–Darcy Flow with Beavers–Joseph Interface Conditions. SIAM Journal on Numerical Analysis, 47(6):4239– 4256, 2010.

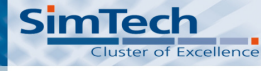

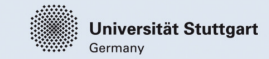

Stokes-Darcy Coupling – Model (I)

Darcy equation with natural boundary conditions in the porous medium:

$$
\nabla \cdot (-K \nabla \phi_m) = f_2 \quad \text{in } \Omega_m,
$$
  

$$
(\nabla \phi_m) \cdot \mathbf{n} = 0 \quad \text{on } \Gamma_m,
$$

where  $\phi_m$  the hydraulic head, K the permeability and n the outer unit vector.  $f_2$  is a possible sink / source term.

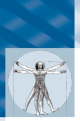

**SimTech** 

Cluster of Excellence

## Stokes-Darcy Coupling – Model (II)

Incompressible Navier-Stokes equations in the free-flow domain:

Universität Stuttgart

Germany

**KORK ERKER ER SAGA** 

$$
\rho(\mathbf{v_f} \cdot \nabla)\mathbf{v_f} = -\nabla p_f + \mu \nabla^2 \mathbf{v_f} + \mathbf{f_1} \left\{\nabla \cdot \mathbf{v_f} = 0\n\right\} \text{ in } \Omega_f,
$$

where  $p_f$  pressure,  $v_f$  velocity,  $\mu$  dynamic viscosity and  $\rho$  density.  $f_1$  contains exterior forces, in this case gravity.

We impose flux boundary conditions on the outer border of the free-flow domain:

$$
\mu \mathbf{v_f} \cdot \mathbf{n} = j \quad \text{on } \Gamma_f.
$$

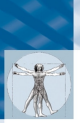

**SimTech** 

Cluster of Excellence

#### Stokes-Darcy Coupling – Model (III)

Beavers – Joseph Conditions on the interface Γ:

$$
\mathbf{v}_{\mathbf{f}} \cdot \mathbf{n} = (\nabla \phi_m) \cdot \mathbf{n}
$$
\n
$$
p_f - \frac{\mu}{\rho} \nabla^2 \mathbf{v}_{\mathbf{f}} = g(\phi_m - z)
$$
\n
$$
P_{\tau}(p_f - \frac{\mu}{\rho} \nabla^2 \mathbf{v}_{\mathbf{f}}) = \alpha \sqrt{\frac{2\mu g}{\rho \operatorname{trace}(K)}} P_{\tau}(\mathbf{v}_{\mathbf{f}} - K \nabla \phi_m)
$$
 on  $\Gamma$ ,

Universität Stuttgart

Germany

**KORKA REPARATION ADD** 

where  $P_{\tau}(\cdot)$  denotes the projection onto the local tangent plane on  $\Gamma$  and  $z$  is the  $z$  coordinate relative to the reference level of the hydraulic head.

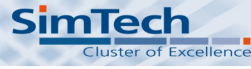

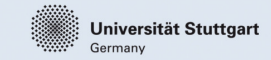

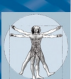

# Stokes-Darcy Coupling – Discretisation

- $\blacktriangleright$  Taylor–Hood in the free-flow domain (reused implementation from Felix Heimann, included in PDELab).
- ▶ WIP-OBB degree 3 in the porous medium (reused implementation from Peter Bastian).
- $\triangleright$  Coupling operator implemented as described above  $\approx$  150 LOC including parameter class.

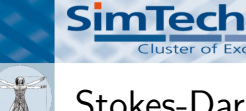

## Stokes-Darcy Coupling – Setting

**Cluster of Excellence** 

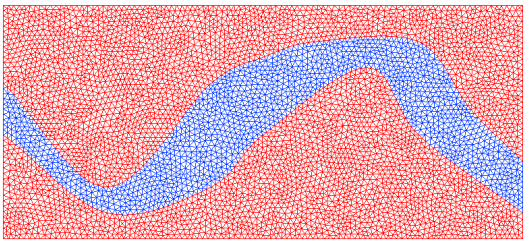

- $\blacktriangleright$  Underlying grid: UG.
- $\triangleright$  Mesh created in Gmsh (≈ 15 min.).
- ▶ 10267 elements, 88766 DOF.
- ► Parameters:  $\rho = 1000$ ,  $\mu = 1$ ,  $K = 10^{-4}$ ,  $\phi = 0.5$ ,  $\alpha = 1$ .

Universität Stuttgart

Germany

**KORK ERKER ER SAGA** 

Free-flow boundary conditions:  $j_{in} = 60$ ,  $j_{\text{out}} = -60.$ 

#### **SimTech Cluster of Excellence**

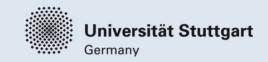

э

 $2Q$ 

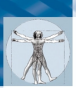

# Stokes-Darcy Coupling – Results

Hydraulic pressure:

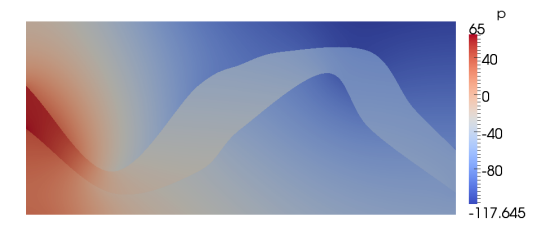

#### Velocity magnitude – different scales in the subdomains:

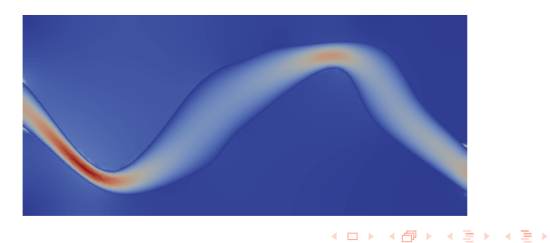

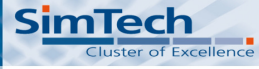

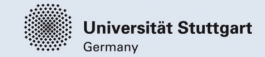

**KORKA REPARATION ADD** 

## Summary

Fairly general extension of PDELab for handling multidomain and multiphysics problems.

- $\triangleright$  Can handle regular and mortar interface couplings, overlapping subdomains and local function space enrichment.
- $\blacktriangleright$  Automates most of the management tasks related to the implementation of multidomain problems.
- $\triangleright$  (Currently) restricted to a single underlying master grid and assembly into one global matrix.

Current and future areas of work:

- $\blacktriangleright$  Parallelisation
- $\blacktriangleright$  Applications
- $\triangleright$  (Support for domain decomposition methods)

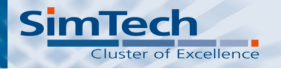

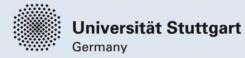

K ロ ▶ K @ ▶ K 할 ▶ K 할 ▶ | 할 | © 9 Q @

#### Thank you for your attention!